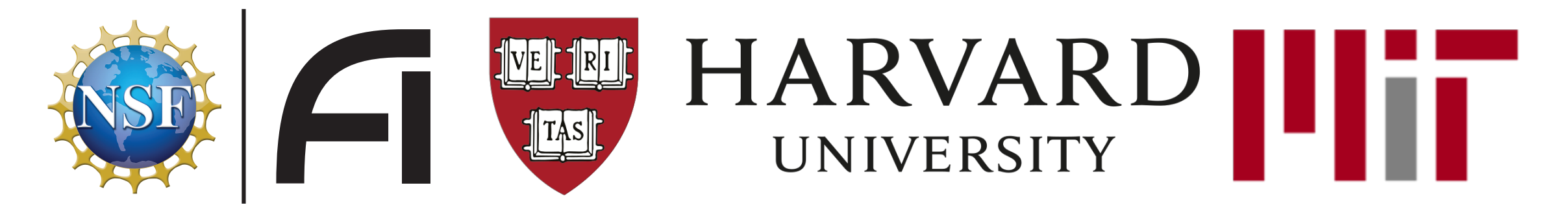

## Boosting Statistical Anomaly Detection via *multiple test* with NPLM

 NSF Institute for Artificial Intelligence and Fundamental Interactions (IAIFI) Massachusetts Inst. of Technology, <sup>3</sup>Harvard University MaLGa Center - DIBRIS, University di Genova, <sup>></sup>INFN, Sezione di Genova 1 <sup>2</sup>Massachusetts Inst of Technology<sup>3</sup> <sup>4</sup>MaI Ga Center - DIBRIS Hniversity di Genova

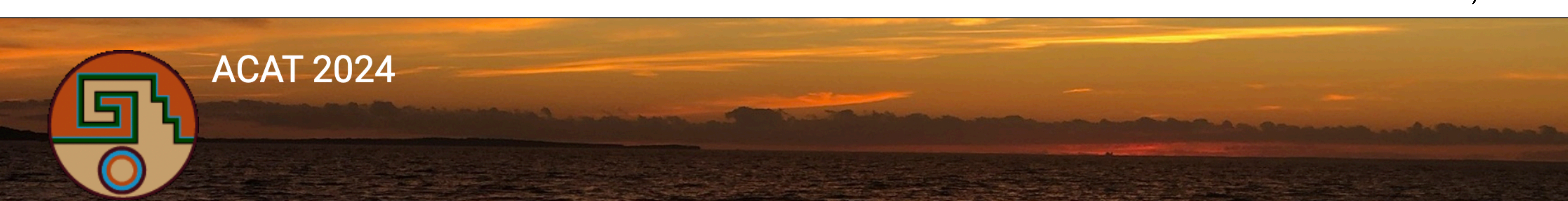

**Massachusetts Institute of Technology** 

#### <u>Gaia Grosso Letizia (1, 2, 3, 3, 6)</u> Marco Letizia (1, 5) Phil Harris  $1, 2, 3, *$  Marco Letizia<sup>4,5</sup> Phil Harris<sup>1,2</sup>

[gaia.grosso@cern.ch](mailto:gaia.grosso@cern.ch) \*

#### March 13th, 2023

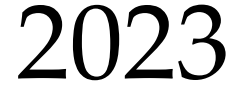

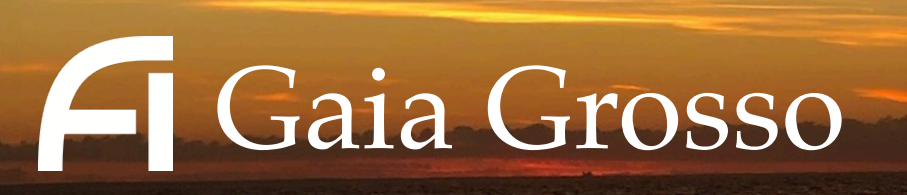

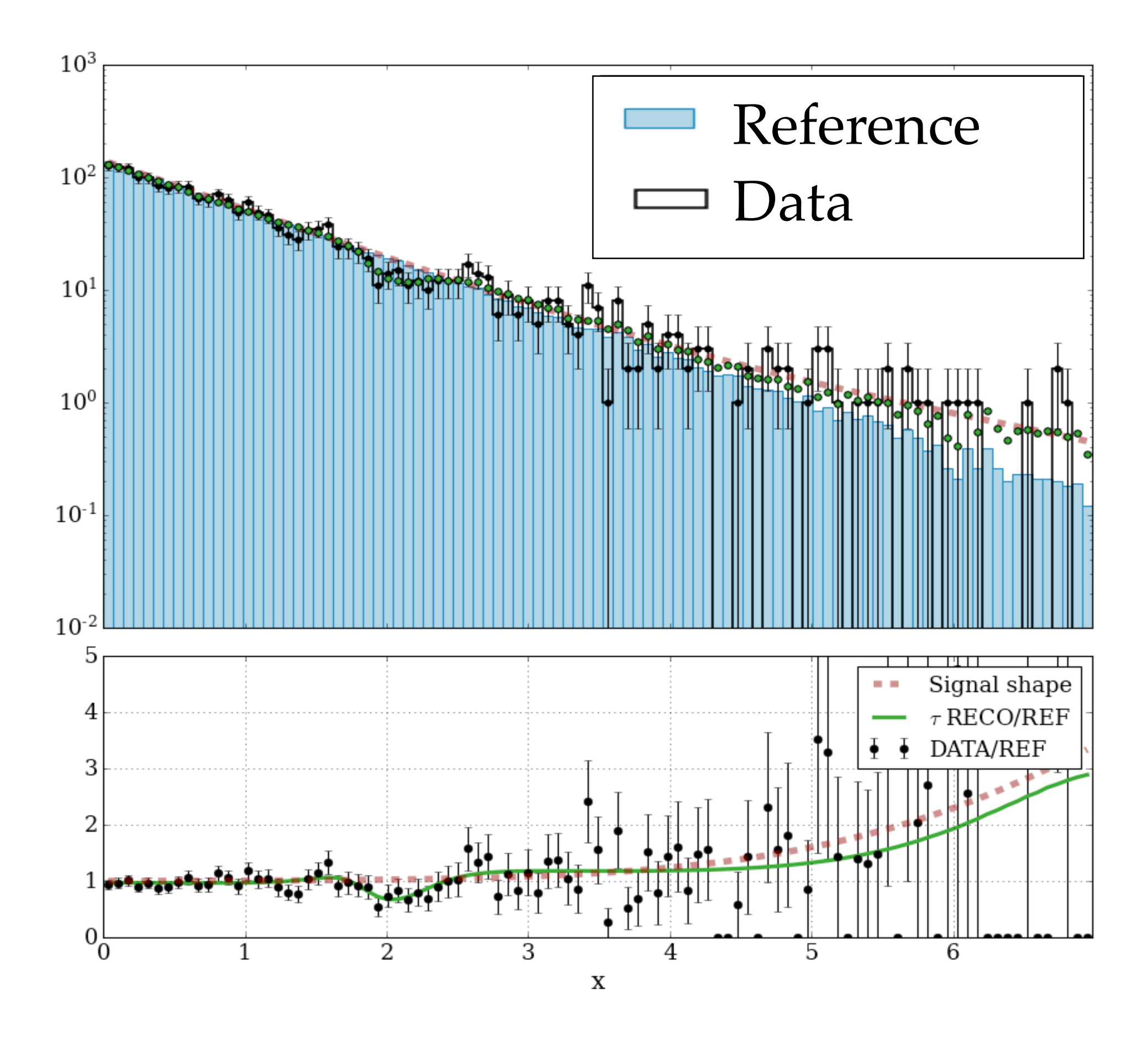

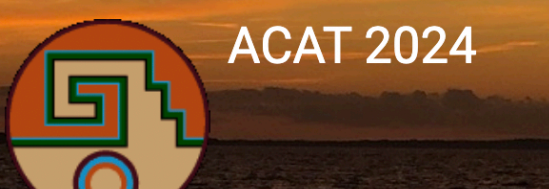

Is the Reference model a *good* description of the data?

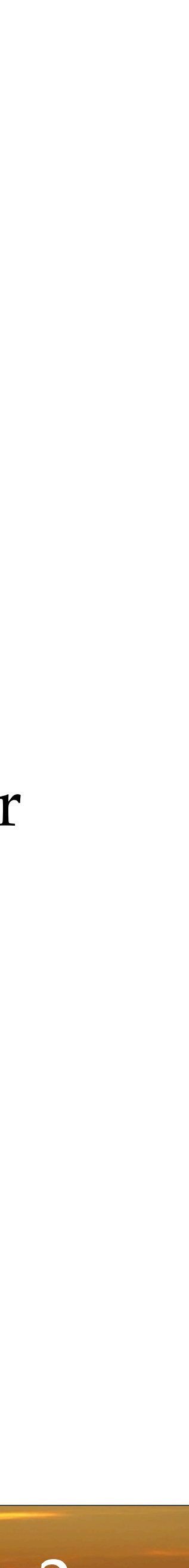

Problems defined by:

- **Data**: experimental measurements of the natural process
- **Reference model**: expected nominal behavior of the data

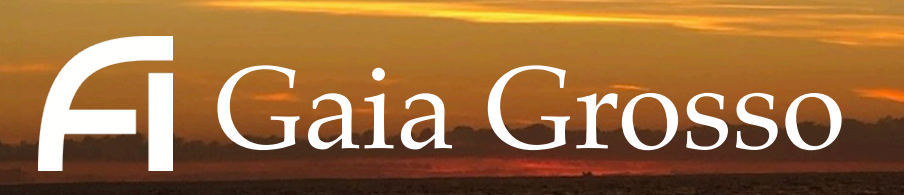

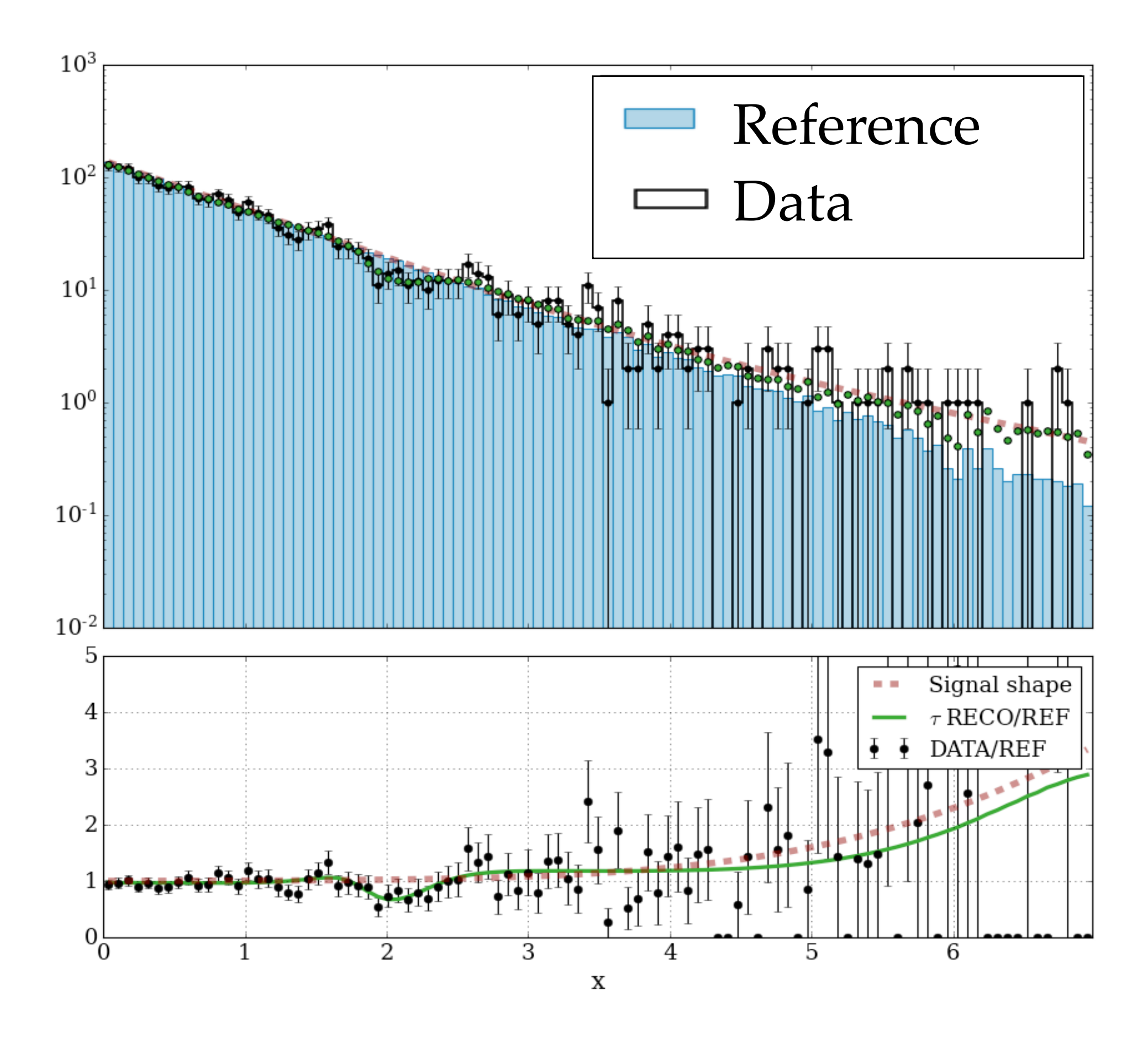

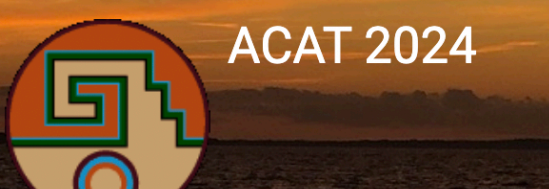

Many use cases:

- Experimental system monitoring (DQM)
- Signal agnostic New Physics searches
- Data validation
	- → assessing the *goodness* of **Generative models**

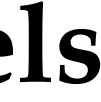

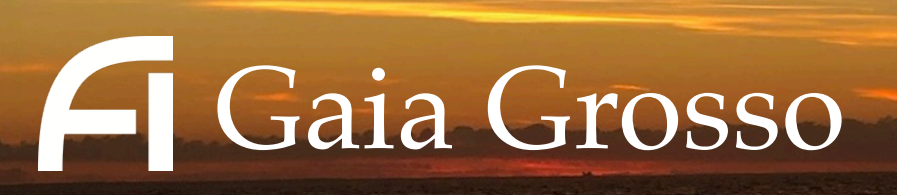

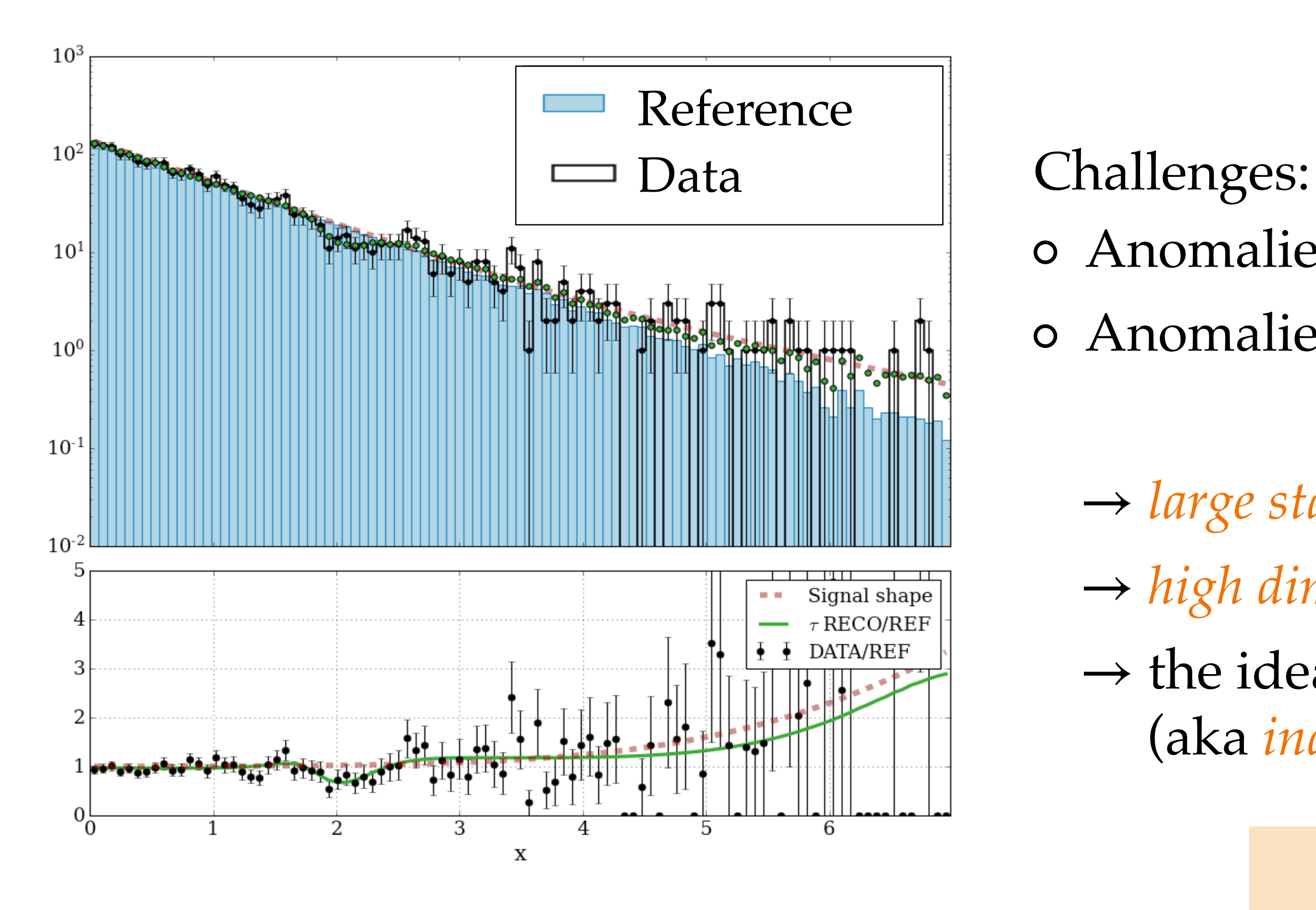

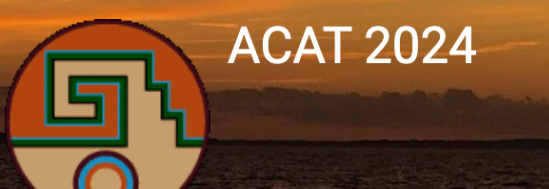

- 
- Anomalies are *rare*!
- Anomalies are *unexpected*!
	- → large statistics samples to reach sensitivity
	- → high dimensional raw data for inclusive test
	- $\rightarrow$  the ideal statistical model of the data (aka *inductive bias*) is unknown

Motivation for ML based solutions

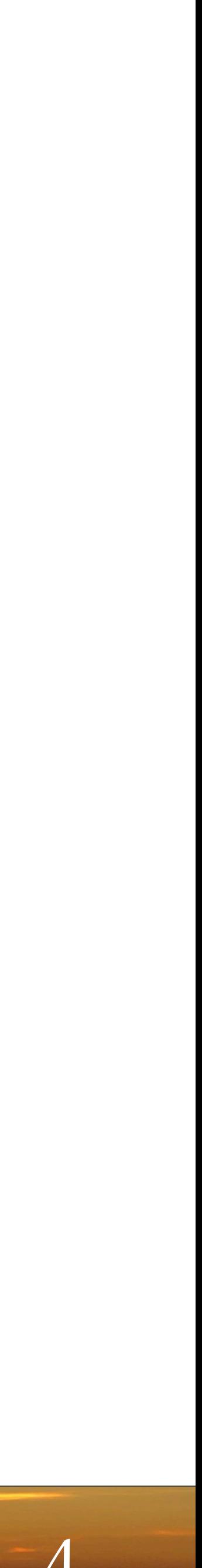

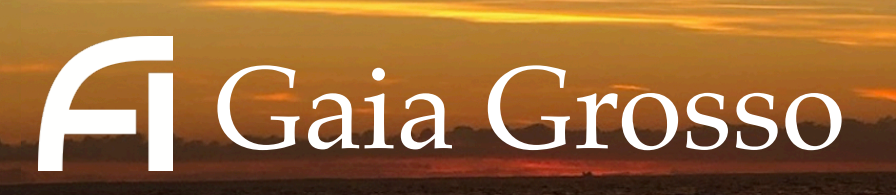

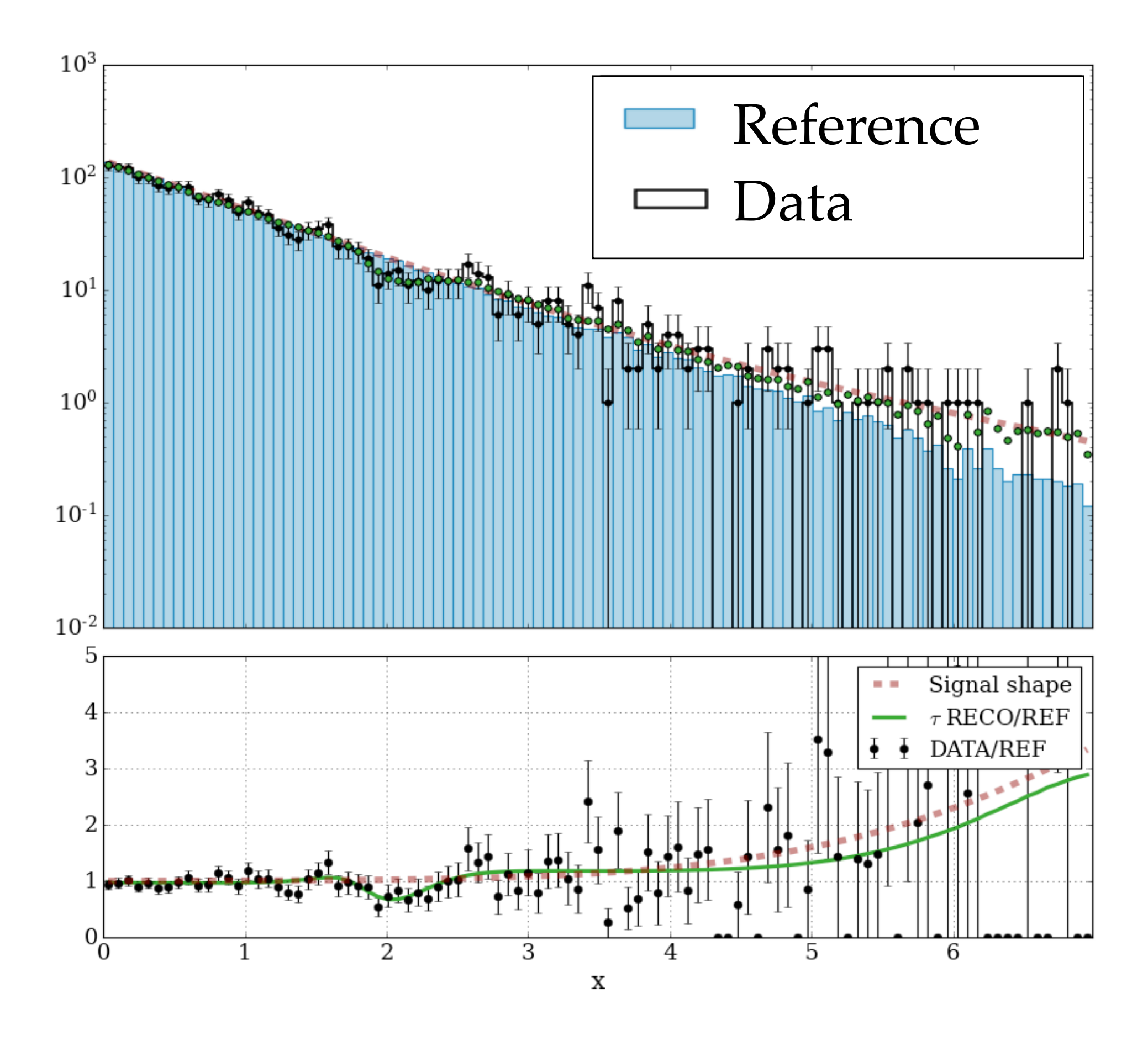

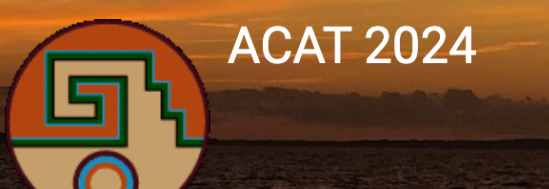

#### How to exploit large datasets?

→ *multiple testing* in the context of the **Neyman-Pearson** GoF test [GG, Letizia, Wulzer, Pierini[2305.14137](https://arxiv.org/pdf/2305.14137.pdf)]

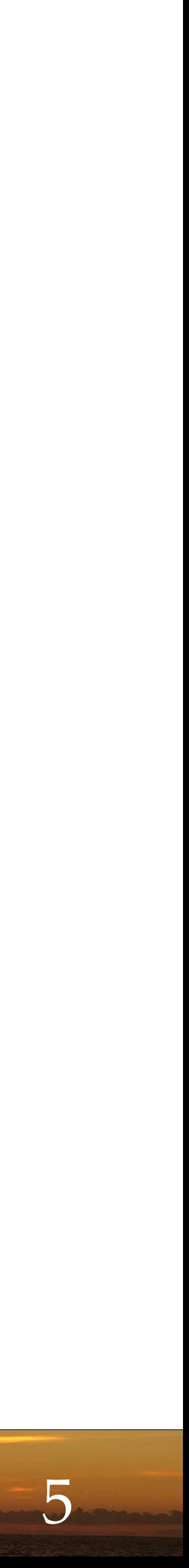

How to work around inductive biases?

Compare the Reference hypothesis with an *alternative*. **Inductive bias:** definition of the family of alternatives

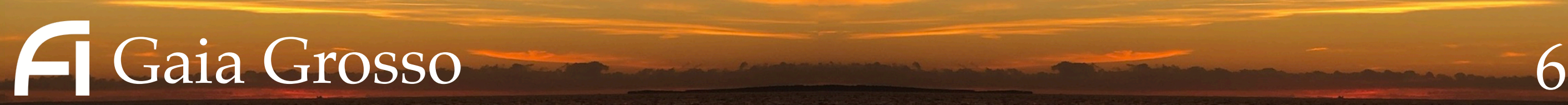

**ACAT 2024** 

### **ML-based Neyman-Pearson GoF test**

Universal approximato (NN, kernel methods, …)

$$
t(D) = \max_{\mathbf{w}} \left[ 2 \log \frac{\mathcal{L}(D | \mathbf{H}_{\mathbf{w}})}{\mathcal{L}(D | \mathbf{H}_{\mathbf{0}})} \right]
$$
  
g Machine (NPLM)  
ator  
(, ...)

#### **New physics Learning N**

$$
n(x|\mathbf{H_w}) = e^{f(x;\mathbf{w})} n(x|\mathbf{R_0})
$$

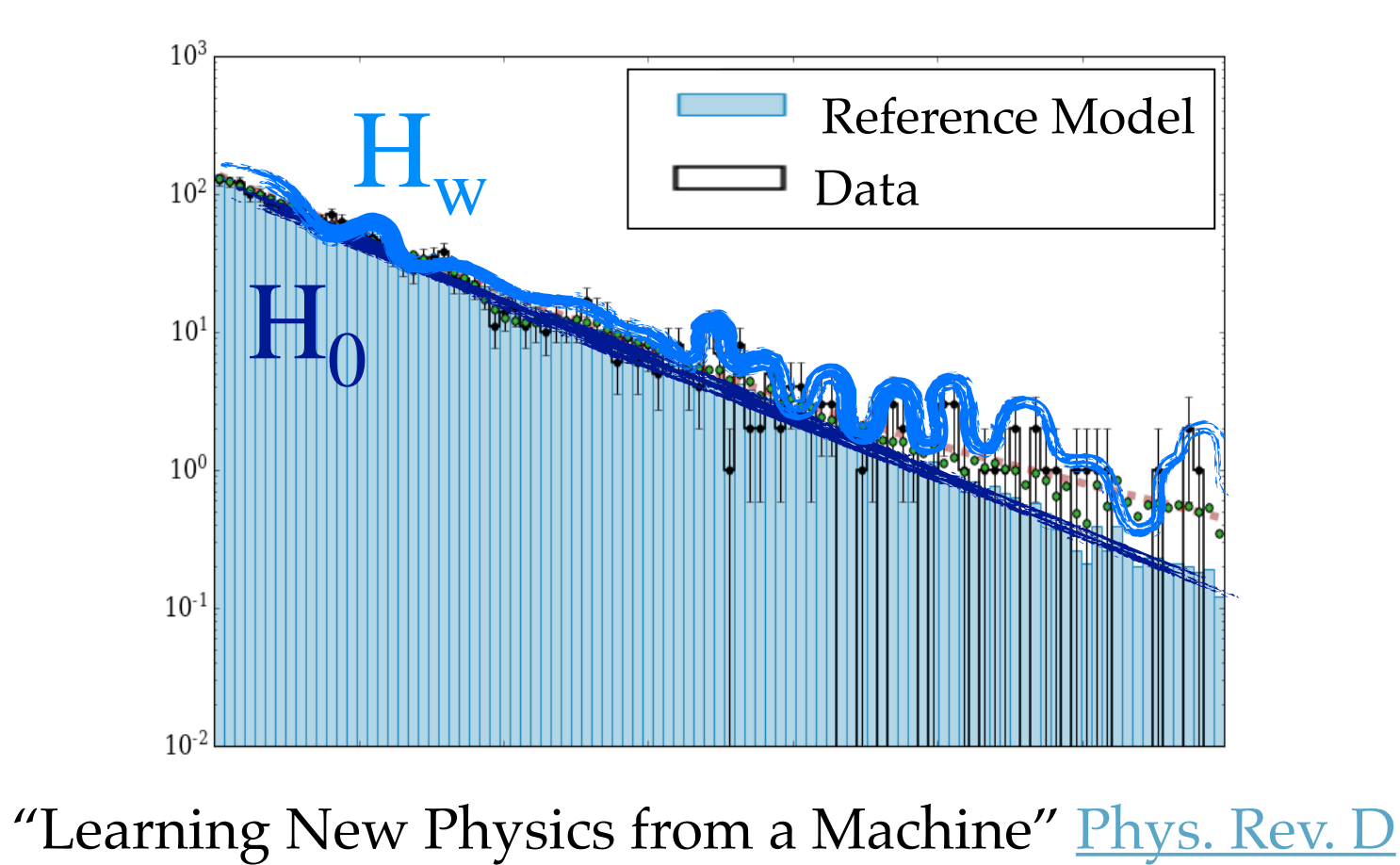

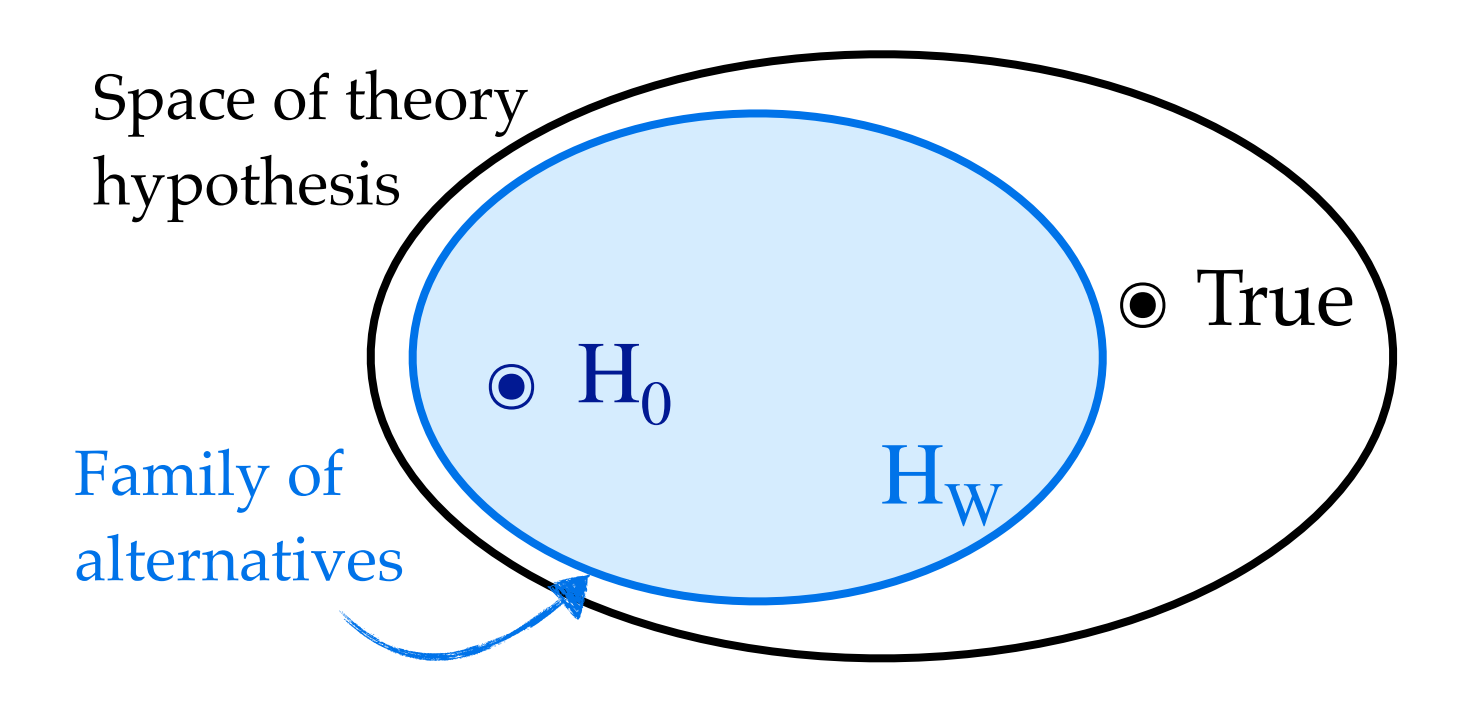

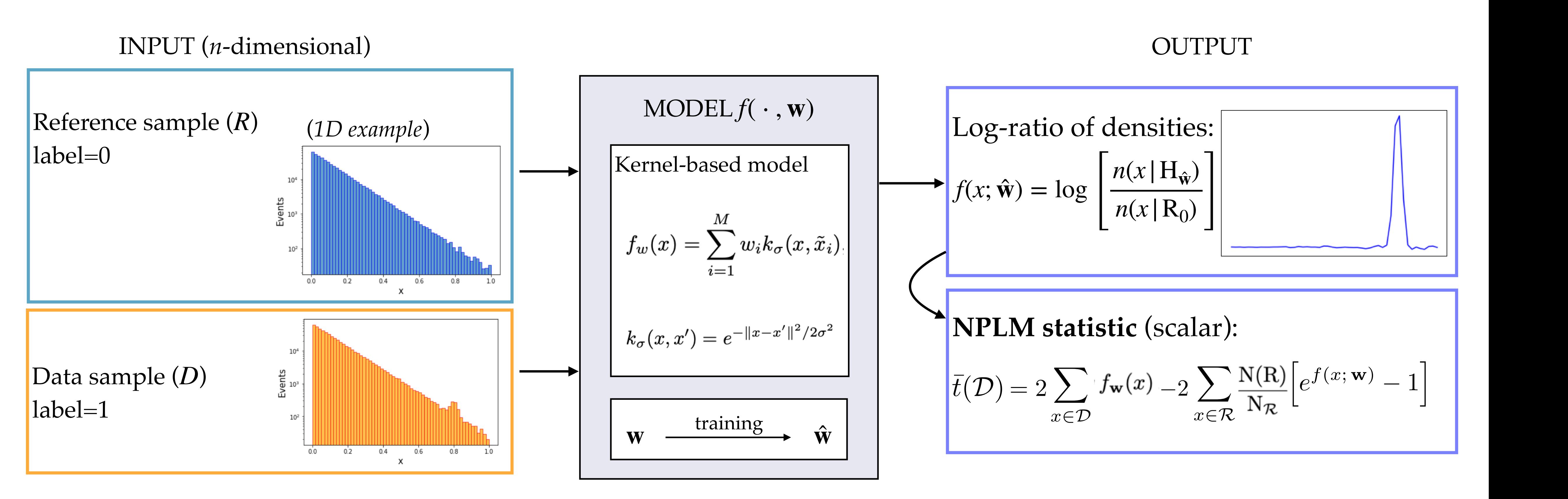

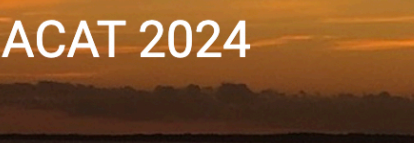

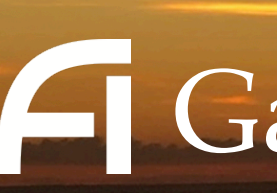

"Learning New Physics from a Machine" [Phys. Rev. D](https://doi.org/10.1103/PhysRevD.99.015014)

**4 Gaia Grosso** 

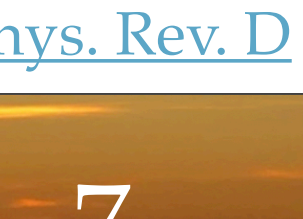

#### **NPLM:** implementation

### **ML-based Neyman-Pearson GoF test**

# How to mitigate wrong inductive biases?

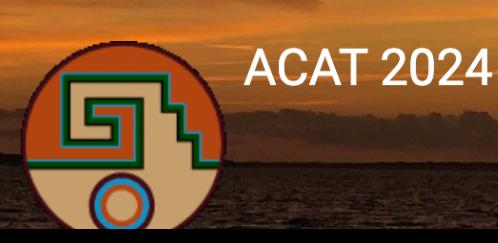

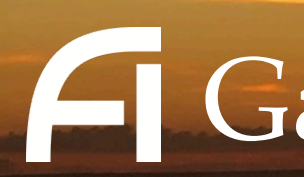

Gaia Grosso 8

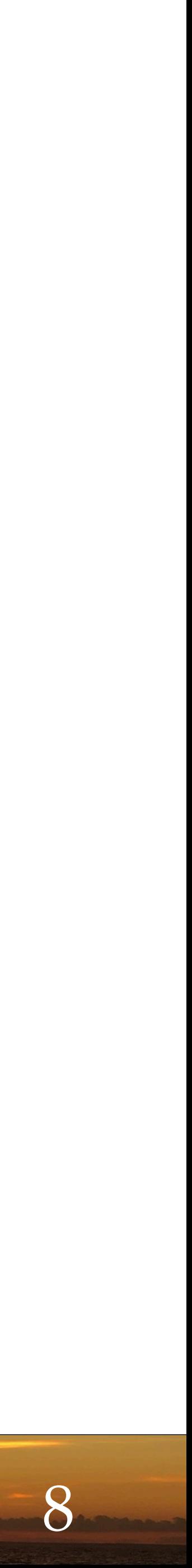

Kernel Methods model hyper-parameter choice

$$
(f_w)
$$
\nWeighted binary cross entropy:\n
$$
\hat{L}(f_w) = \frac{1}{N} \sum_{i=1}^{N} a_0 (1 - y) \log \left( 1 + e^{f(x)} \right) + a_1 y \log \left( 1 + e^{-f(x)} \right)
$$
\nRegularization term:\n
$$
R(f_w) = \sum_{ij} w_i w_j k_\sigma(x_i, x_j)
$$

#### The hyper parameters *M*, *σ*, *λ* define the family of alternatives

Gaia Grosso 9

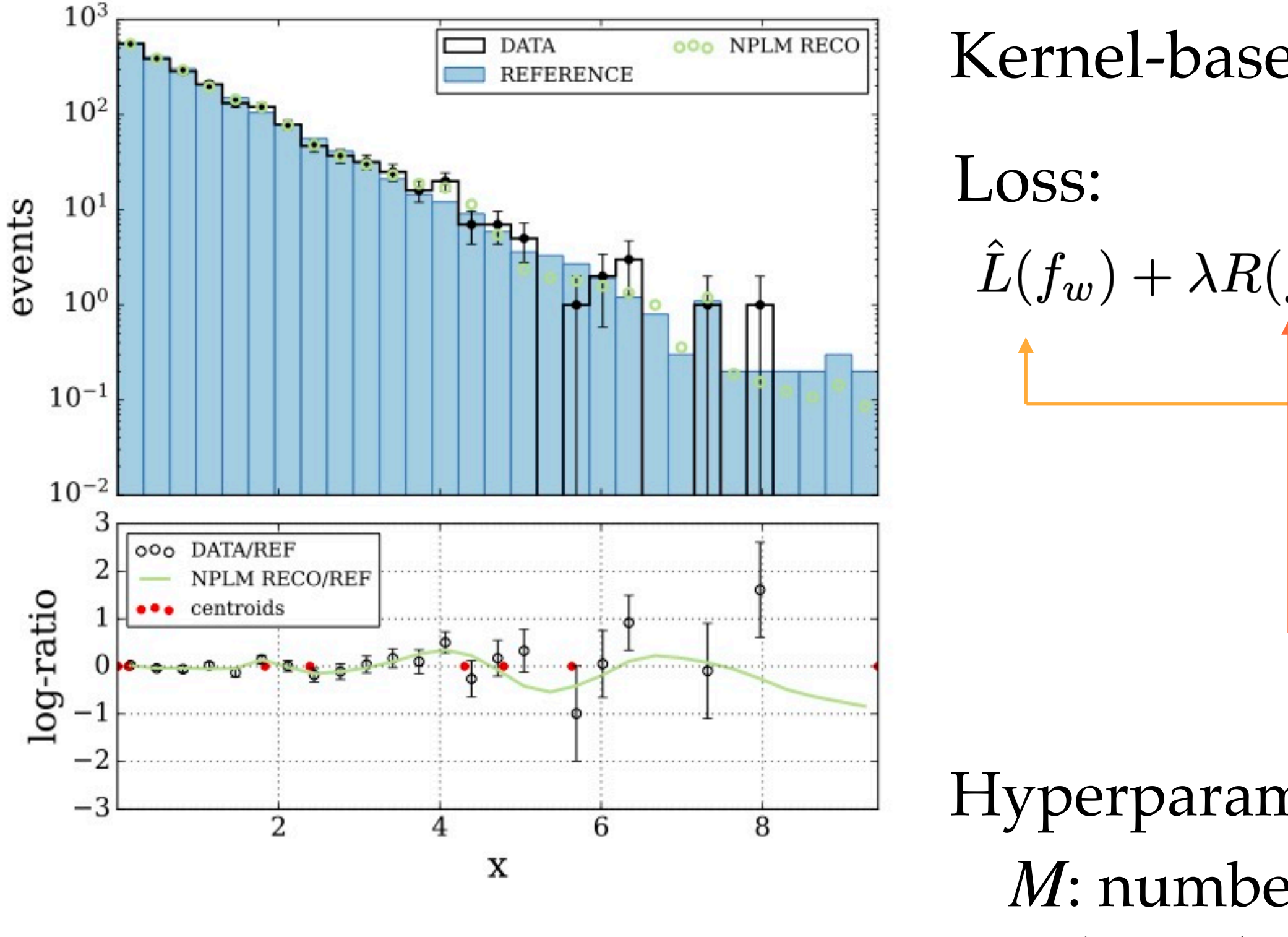

**ACAT 2024** 

### **Inductive bias from model selection**

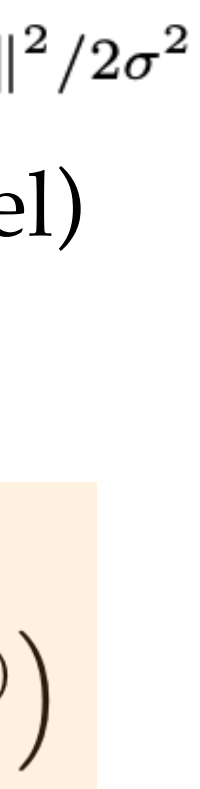

Hyperparameters: : kernel width *σ*

ed model: 
$$
f_w(x) = \sum_{i=1}^{M} w_i k_{\sigma}(x, \tilde{x}_i)
$$
  $k_{\sigma}(x, x') = e^{-\|x - x'\|}$   
(gaussian kerne

- 
- : number of kernels *M*
	-
- : L2 regularization *λ*

Aggregation rule for the *p*-value:  $p_{\text{aggregate}} = \min_{\sigma \in \mathbb{R}^n} p_{\sigma}$  $\sigma \in [\sigma_1, ..., \sigma_n]$  $[p_{\sigma}]$ 

 $[\sigma_1, \ldots, \sigma_n] = [5\%, 25\%, 50\%, 75\%, 95\%]$ 

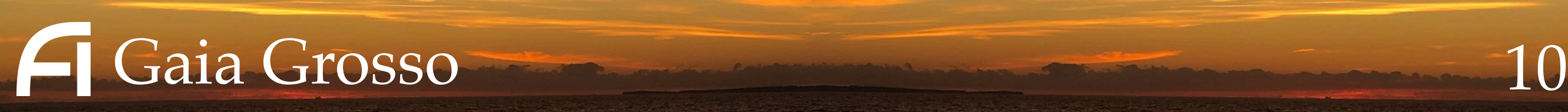

- 1. **Test toys under the null hypothesis** by sampling background events:  $\{t_{\sigma}(D_{pseudo}), \sigma \in [\sigma_1, ..., \sigma_n]\}_{i=0}^{N_{\text{toys}}}.$  $\rm N_{toys}$ *i*=0
- 2. **Test the data of interest**  $\forall \sigma$ :  $\{t_{\sigma}(D), \sigma \in [\sigma_1, ..., \sigma_n]\}$
- 3. Compute the empirical **p-values**  $\forall \sigma : \{p_{\sigma}(D), \sigma \in [\sigma_1, ..., \sigma_n]\}\$
- 4. Select the **minimum p-value:**  $p_{\text{aggregate}} = \text{min}$

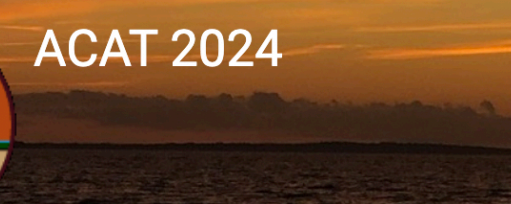

#### Strategy:

$$
\begin{aligned}\n\subseteq [\sigma_1, \dots, \sigma_n] \\
p_o(D), \sigma \in [\sigma_1, \dots, \sigma_n] \\
\text{min} \quad [p_o] \\
\sigma \in [\sigma_1, \dots, \sigma_n]\n\end{aligned}
$$

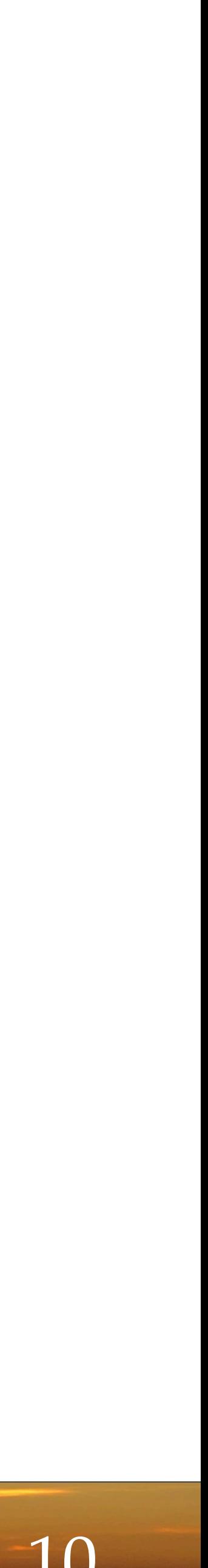

## *Aggregation* **of multiple tests**

quantiles of the pairwise distance between reference-distributed data points (after standardization).

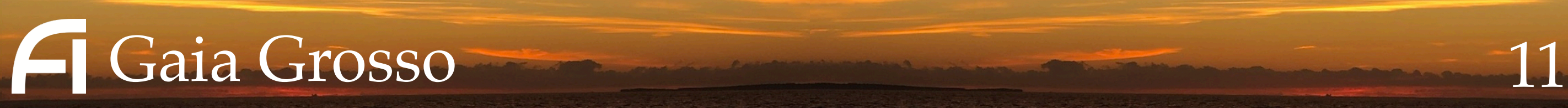

**ACAT 2024** 

## *Aggregation* **of multiple tests**

Single tests have different power over the signal benchmarks. The aggregation shows **uniform enhanced power** over the range of benchmarks.

Signal benchmarks: gaussian resonances with various width  $(\sigma_{\text{NP}})$  and locations  $(\bar{x}_{\text{NP}})$ .

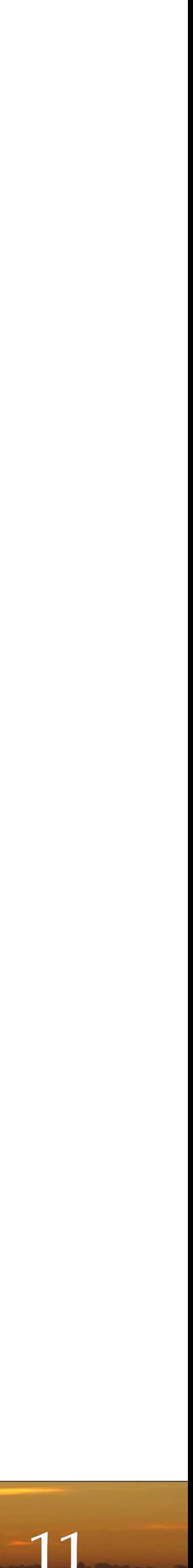

#### **1D proof-of-concept**

Preliminary multi-dimensional tests confirm these findings

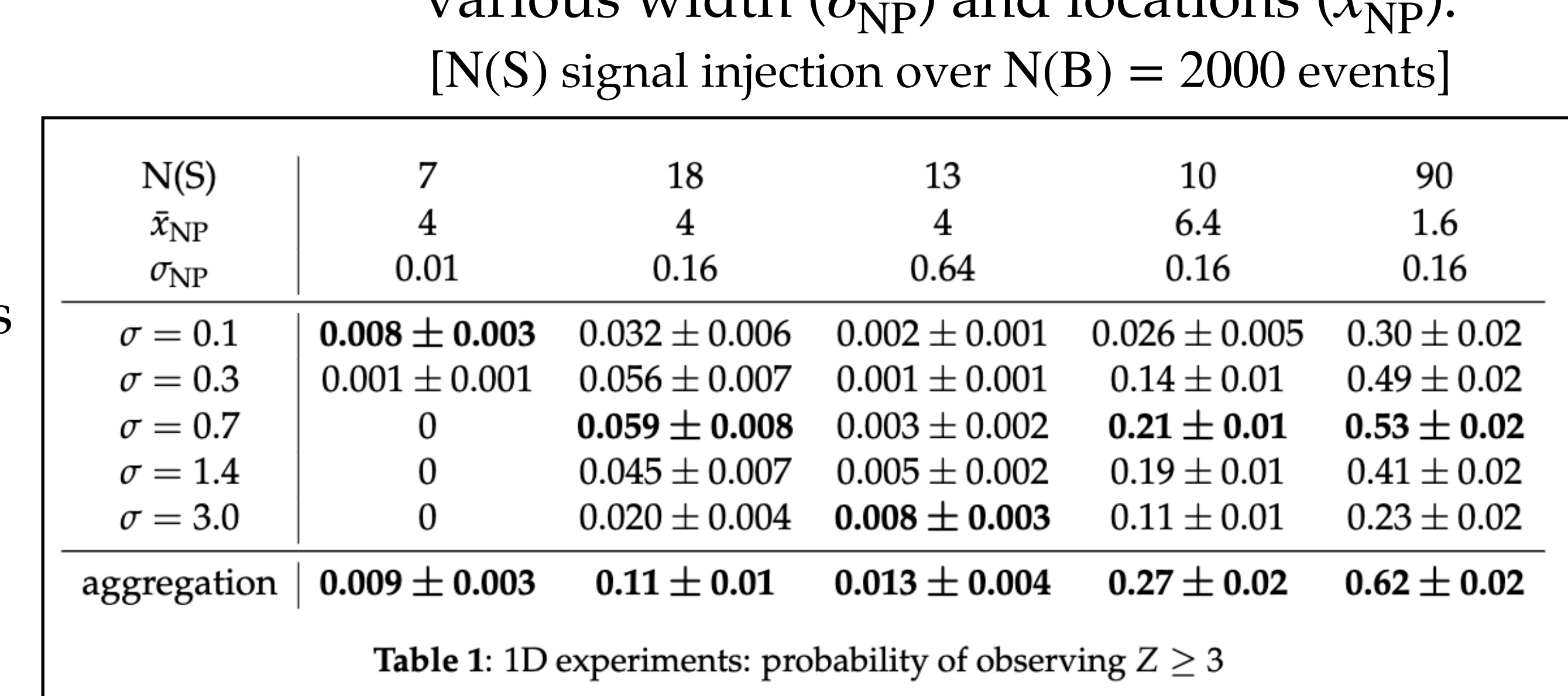

NPLM simple tests with different kernel widths (*σ*)

> Aggregation of simple tests

# How to deal with large samples?

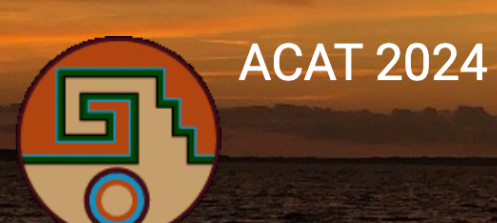

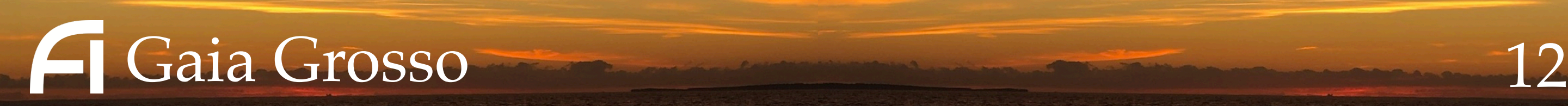

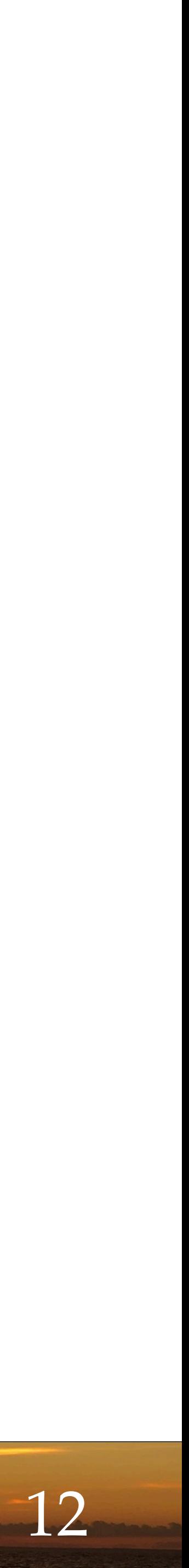

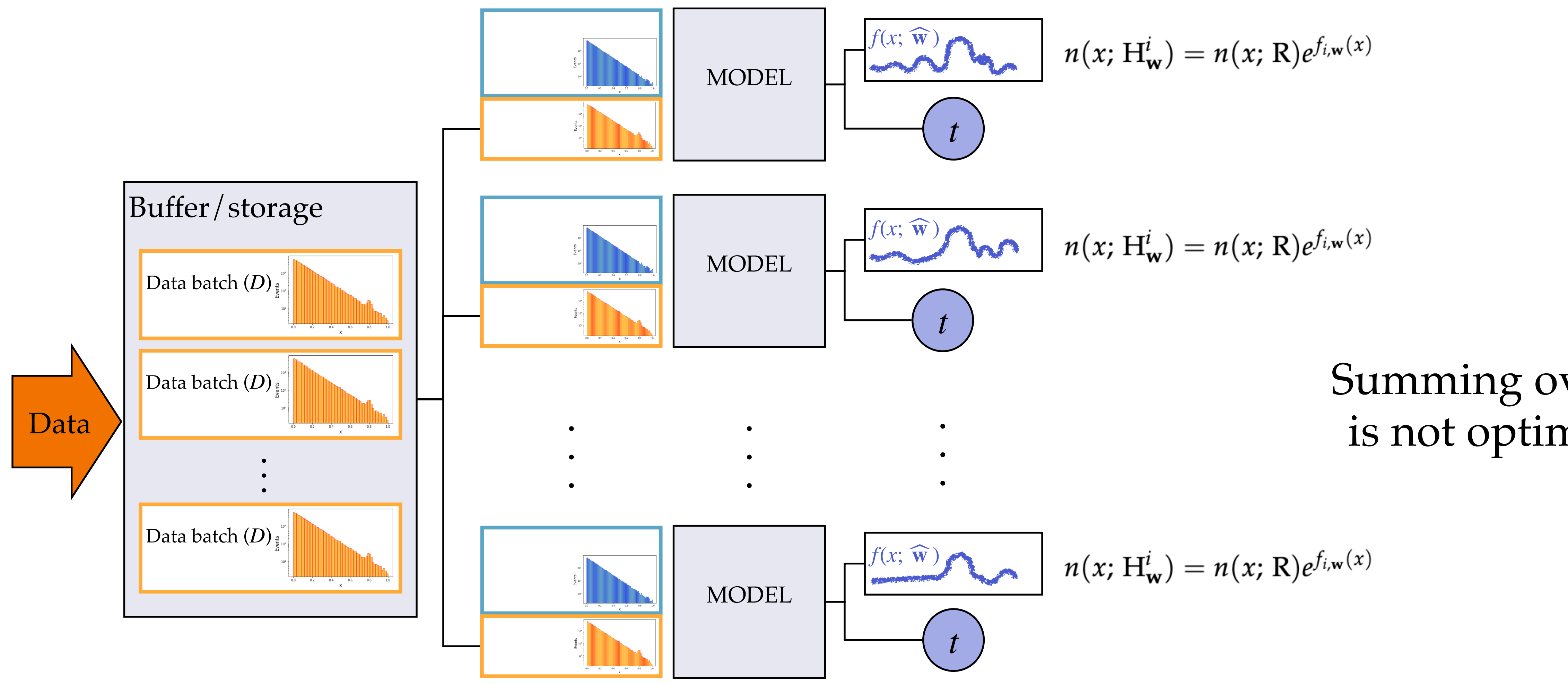

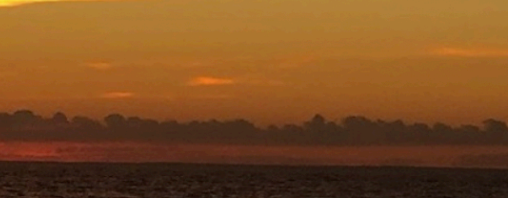

**ACAT 2024** 

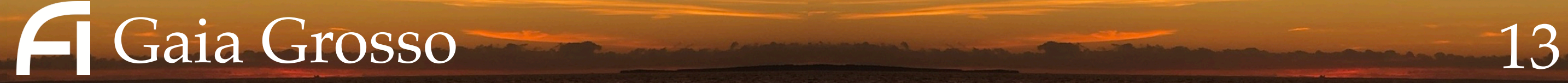

### **Combining NPLM over** *multiple batches*

#### Summing over *t*  is not optimal!

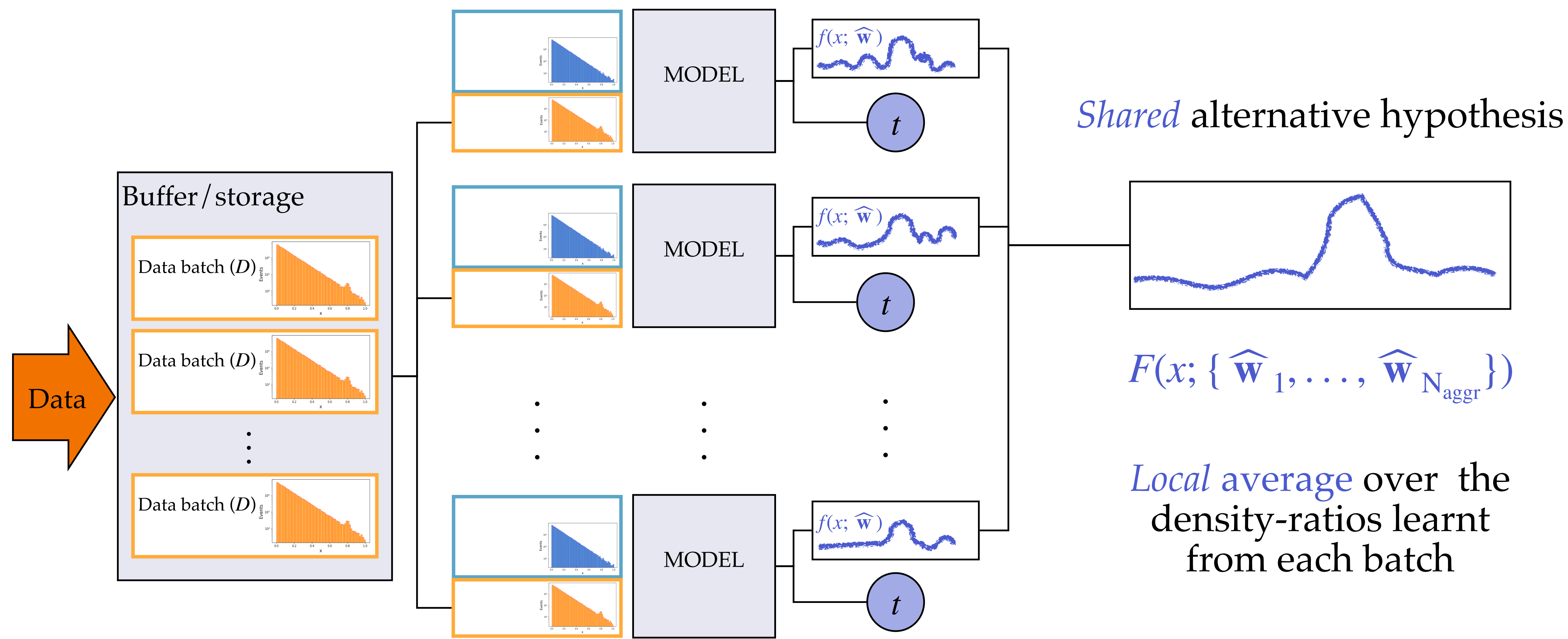

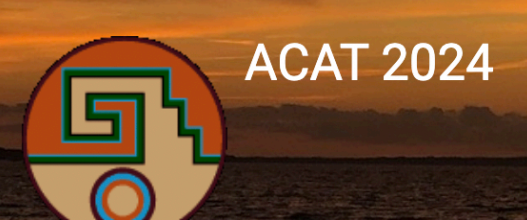

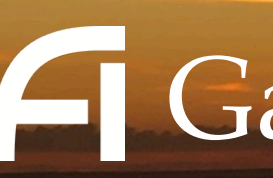

14 Gaia Grosso 14

### **Combining NPLM over** *multiple batches*

$$
t_{\text{AGGR}}^{N_{\text{aggr}},N_{\text{test}}}(\mathcal{D}) = 2 \sum_{i=1}^{N_{\text{test}}} \log \frac{\mathcal{L}(\mathcal{D}_i | \text{H}_{\text{w}}^{N_{\text{aggr}}})}{\mathcal{L}(\mathcal{D}_i | \text{R})} \sum_{\text{N}_{\text{test}}}^{N_{\text{aggr}}} \mathcal{L}(\text{R}_{\text{test}})
$$
\n
$$
= 2 \sum_{i=1}^{N_{\text{test}}} \left[ \sum_{x \in \mathcal{R}} w_{\mathcal{R}}(x) (1 - e^{\text{F}_{\text{w}}^{N_{\text{aggr}}}(x)}) + \sum_{x \in \mathcal{D}_i} \text{F}_{\text{w}}^{N_{\text{aggr}}}(x) \right]
$$

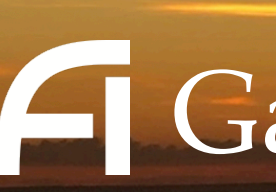

**ACAT 2024** 

### **Combining NPLM over** *multiple batches*

 $F_{\mathbf{W}}^{N_{\text{aggr}}}(x) = \log \frac{n(x) \left(H_{\mathbf{w}}^{N_{\text{aggr}}}\right)}{n(x; R)}$  $= \log \left[ \frac{1}{N_{\text{acorr}}} \sum_{i=1}^{N_{\text{aggr}}} e^{f_{i,\text{w}}(x)} \right]$ 

> *Local* average over the density-ratios learnt from each batch

15

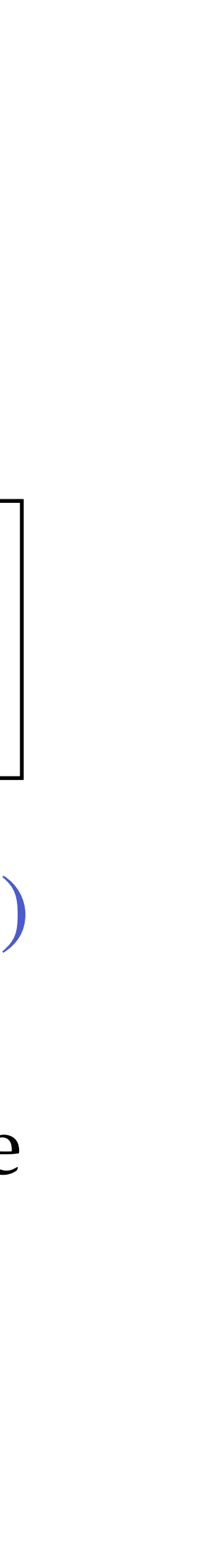

$$
F(x; \{ \overline{\mathbf{w}}_1, \ldots, \overline{\mathbf{w}}_{N_{\text{agg}}}\})
$$

#### *Shared* alternative hypothesis

 $N_{aggr}:$ # of aggregated batches

$$
n(x; H_w^i) = n(x; R)e^{f_{i,w}(x)}
$$

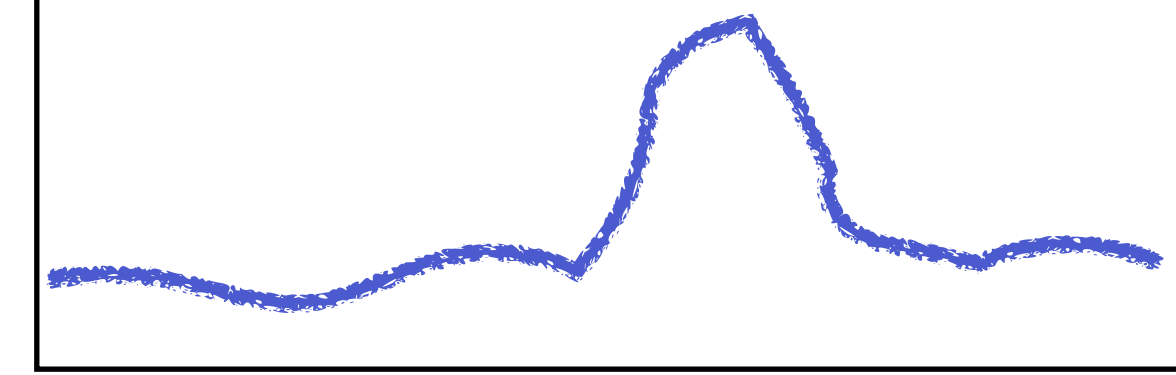

## **Combining NPLM over** *multiple batches*

#### **1D proof-of-concept**

Signal benchmarks: Broad peak:  $\bar{x}=4, \sigma=0.64$ Narrow peak:  $\bar{x}=4, \sigma=0.01$ **TESTS:** Single batch jobs:  $1) N(B) = 2000$ Narrow peak:  $N(S) = 3 (Z_{ideal} = 1.7)$ Broad peak:  $N(S) = 13 (Z_{ideal} = 1.5)$  $(2) N(B) = 16000$ Narrow peak:  $N(S) = 24 (Z_{ideal} = 4.8)$ Broad peak:  $N(S) = 104 (Z_{ideal} = 4.2)$ Aggregation over 8 batches:  $N(B) = 2000$ ,  $N_{\text{aggr}} = 8$  $N_{\text{test}} = 1$  $\circ$  N<sub>test</sub> = 8

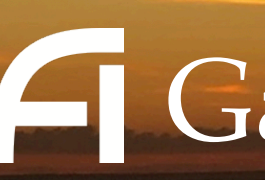

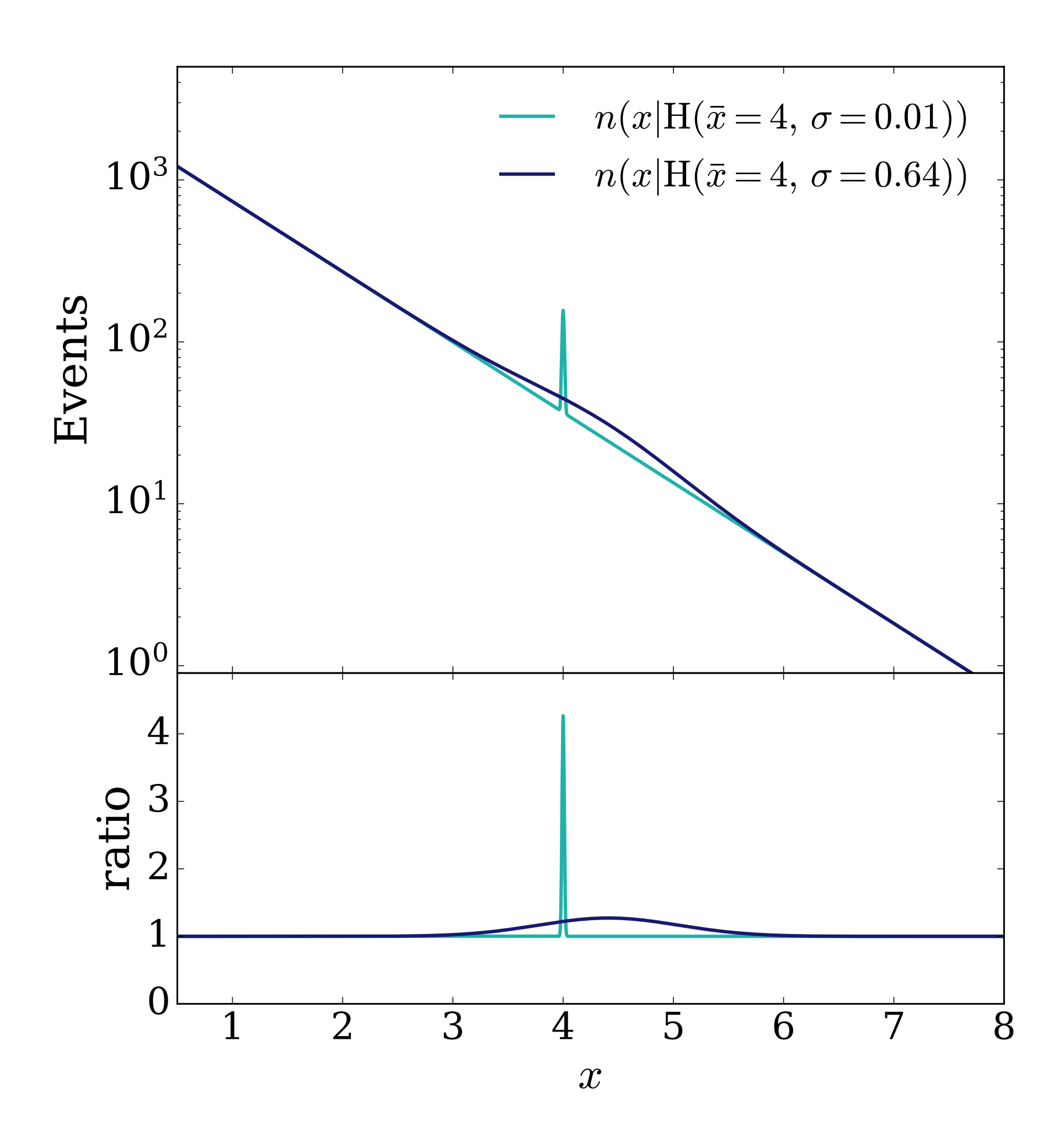

Gaia Grosso 16

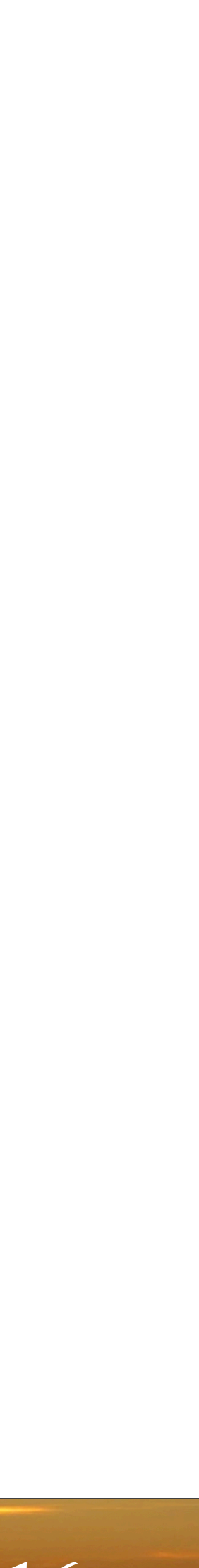

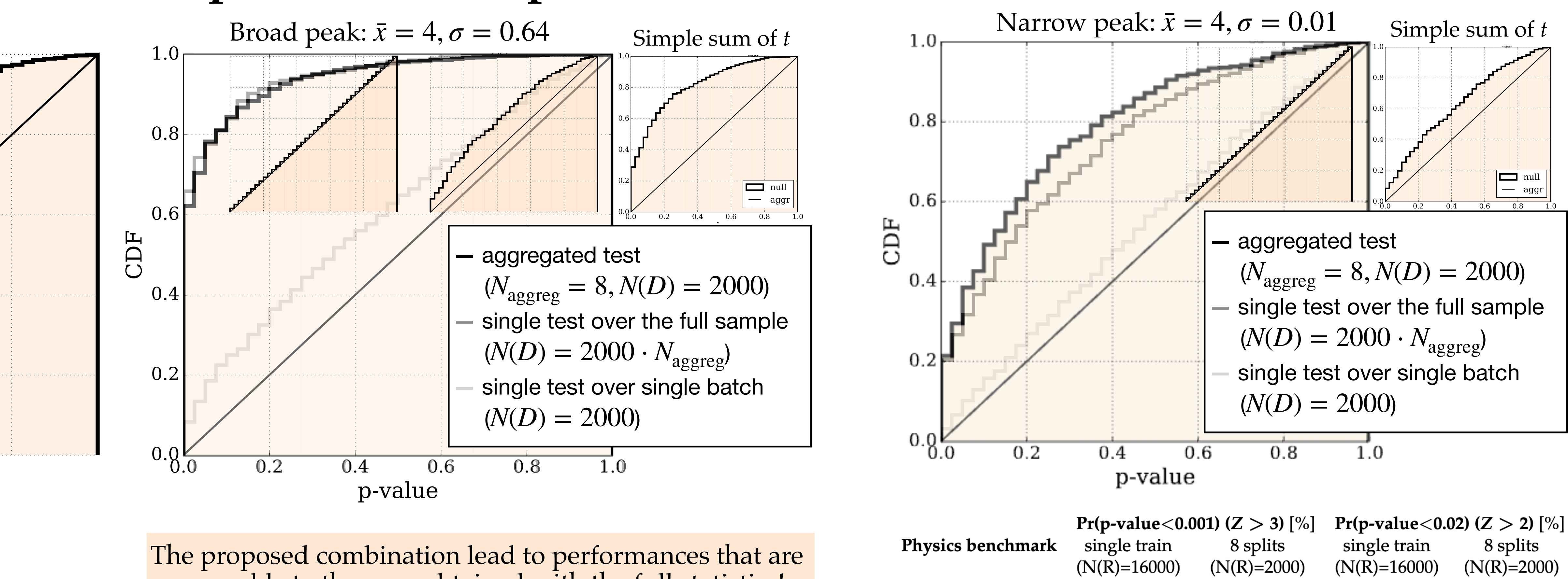

comparable to the ones obtained with the full statistics! Clear gain with respect to simple sum of tests

**ACAT 2024** 

 $7.3 \pm 0.9$  $20 \pm 1$  $8.0 \pm 0.9$  $19 \pm 1$ narrow resonance  $33\pm2$  $54\pm2$  $64 \pm 3$  $78 \pm 3$ broad resonance

#### Gaia Grosso 17

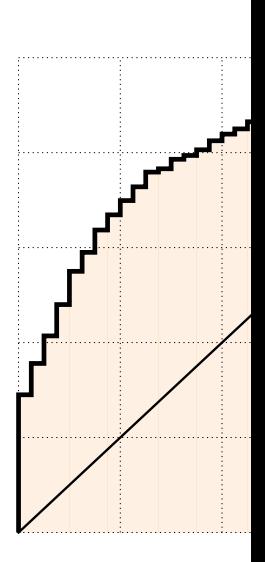

### **Combining NPLM over** *multiple batches*

#### **1D proof-of-concept**

## **Summary and next steps**

- We addressed two outstanding questions of agnostic goodness of fit with multiple testing:
- How to mitigate induced biases due to model selection
- How to exploit large statistics in a fast and efficient way

Relevant to:

- Quasi-online monitoring
- New Physics searches
- Data validation

Ongoing efforts:

- Multiple testing in presence of systematic uncertainties
- Comparison with state-of-the-art GoF approaches

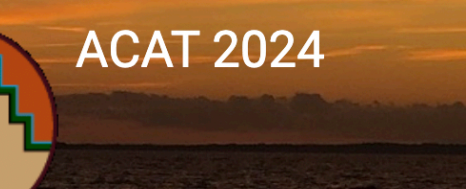

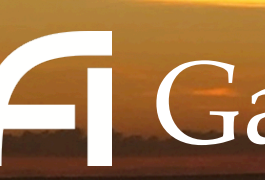

Towards a resource *efficient*, *automatized*, and *powerful* GoF tool

Gaia Grosso 18

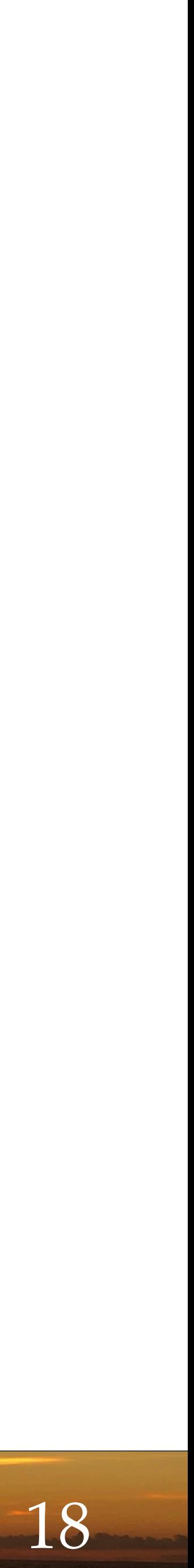

# Backup slides

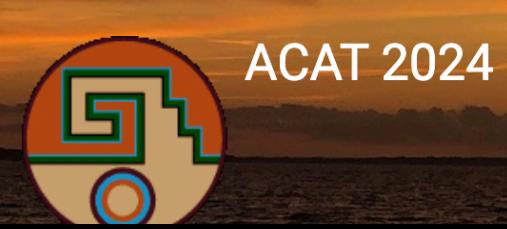

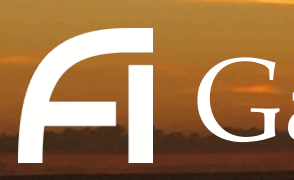

Gaia Grosso 19

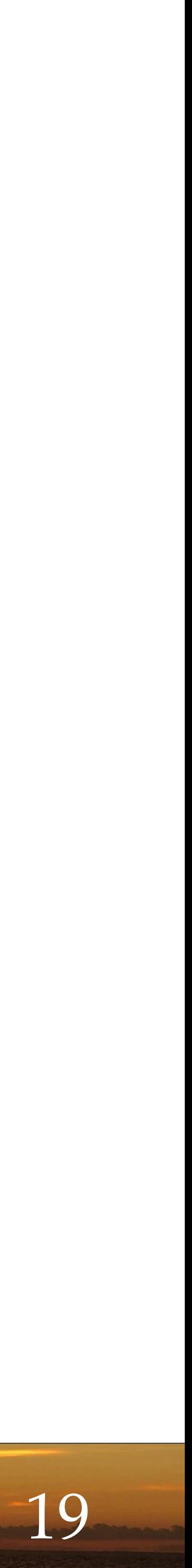

The hyper parameter choice impact the sensitivity to different signal patterns. How to mitigate this effect?

Gaia Grosso 20

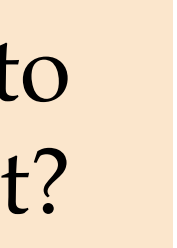

#### **Inductive bias from model selection** Kernel Methods model hyper-parameter choice

Asymptotic  $\chi^2$  is behavior is observed for each choice of  $(M, \sigma, \lambda)$ , provided that  $N_R \gg N_D$ . How to choose  $(M, \sigma, \lambda)$ ??

Heuristics:

- Number of centers M: at least as large as  $\sqrt{N}$  to achieve statistically optimal bounds of the training convergence).
- Gaussian width  $\sigma$ : we select it as the 90th  $\circ$ percentile of the pairwise distance between reference-distributed data points (after standardisation).
- Regularisation parameter  $λ$ : is kept as small as possible while keeping training stable

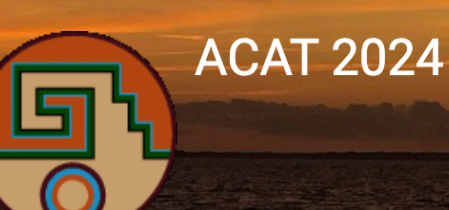

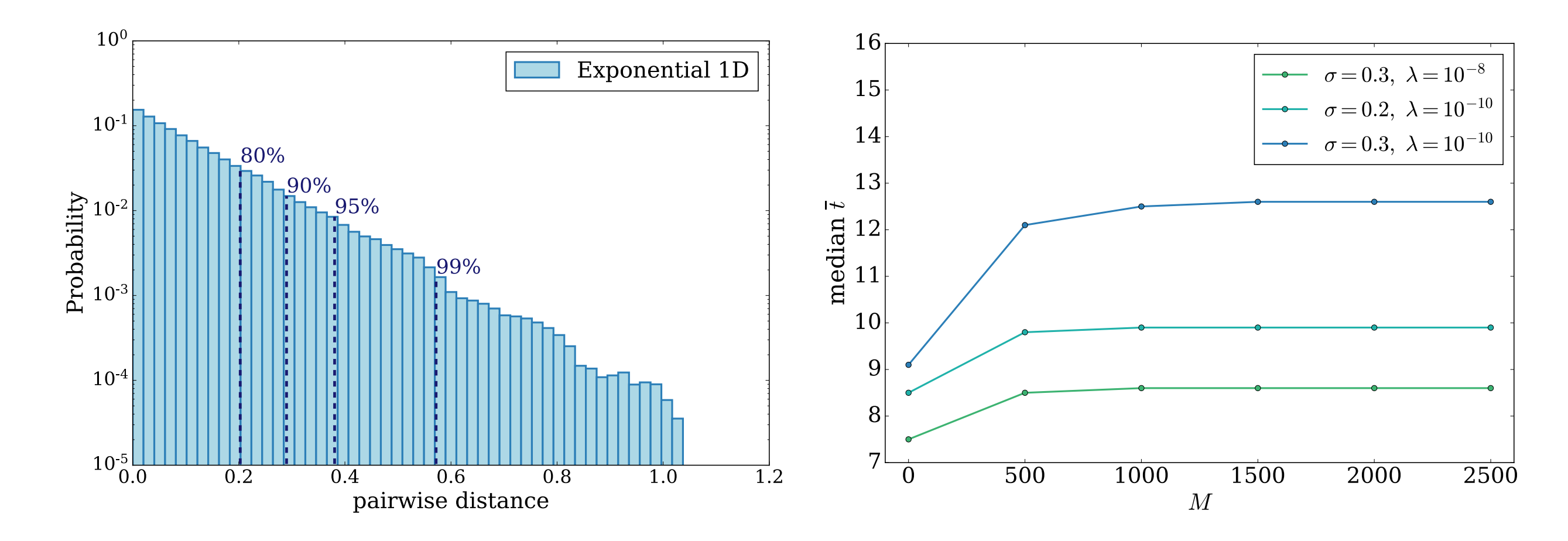

: reference sample (built according to the hypothesis); could be weighted  $(w)$ *R*  $\mathsf{R}_{0}$  hypothesis); could be weighted (w

$$
\bar{t}(\mathcal{D}) = 2 \max_{\mathbf{w}} \log \left[ \frac{\mathcal{L}(\mathcal{D} | \mathbf{H}_{\mathbf{w}})}{\mathcal{L}(\mathcal{D} | \mathbf{R}_{\mathbf{0}})} \right] = 2 \max_{\mathbf{w}} \left\{ \log \left[ \frac{e^{-N(\mathbf{v}^{\mathbf{N}} \mathbf{D} \mathbf{V}_{\mathcal{D}}}}{e^{-N(\mathbf{R})}} \prod_{i=1}^{n} \frac{n(x_i | \mathbf{w})}{n(x_i | \mathbf{R})} \right] \right\}
$$
\n
$$
= 2 \sum_{x \in \mathcal{D}} f_{\mathbf{w}}(x) - 2 \sum_{x \in \mathcal{R}} \frac{N(\mathbf{R})}{N_{\mathcal{R}}} \left[ e^{f(x_i \mathbf{w})} - 1 \right]
$$
\n
$$
\left\{ f(x; \widehat{\mathbf{w}}) = \log \left[ \frac{n(x | \mathbf{H}_{\widehat{\mathbf{w}}})}{n(x | \mathbf{R})} \right] \right\}
$$
\n
$$
\sum_{x \in \mathcal{D}} \text{for function}
$$
\n
$$
\bar{L} \left[ f(x; \mathbf{w}) \right] = -\sum_{x \in \mathcal{D}} \log \left[ 1 + e^{-f_{\mathbf{w}}(x)} \right] + \sum_{x \in \mathcal{R}} \frac{N(\mathbf{R})}{N_{\mathcal{R}}} \log \left[ 1 + e^{f_{\mathbf{w}}(x)} \right]
$$

- $N_R \gg N_D$  the statistical fluctuations of the reference sample are negligible.
- the weights of the reference sample  $(w)$ are such that the reference sample is normalised to match the data sample luminosity

#### 2<br>2010 - 2020 - 2020 - 2020 - 2020<br>2020 - 2020 - 2020 - 2020 - 2020 - 2020 - 2020 - 2020 - 2020 - 2020 - 2020 - 2020 Gaia Grosso 21

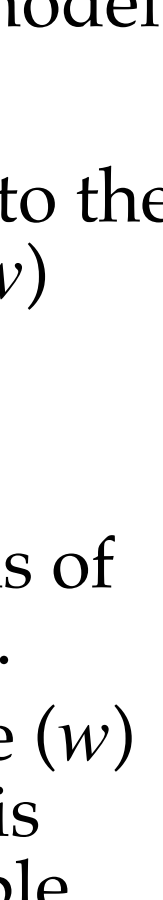

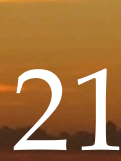

## **NPLM:** Likelihood ratio from weighted Binary Cross Entropy Test statistic (unbinned extended likelihood ratio) **ML-based Neyman-Pearson GoF test**

#### Assumptions:

: trainable parameters on the NN model **w**

: data sample *D*

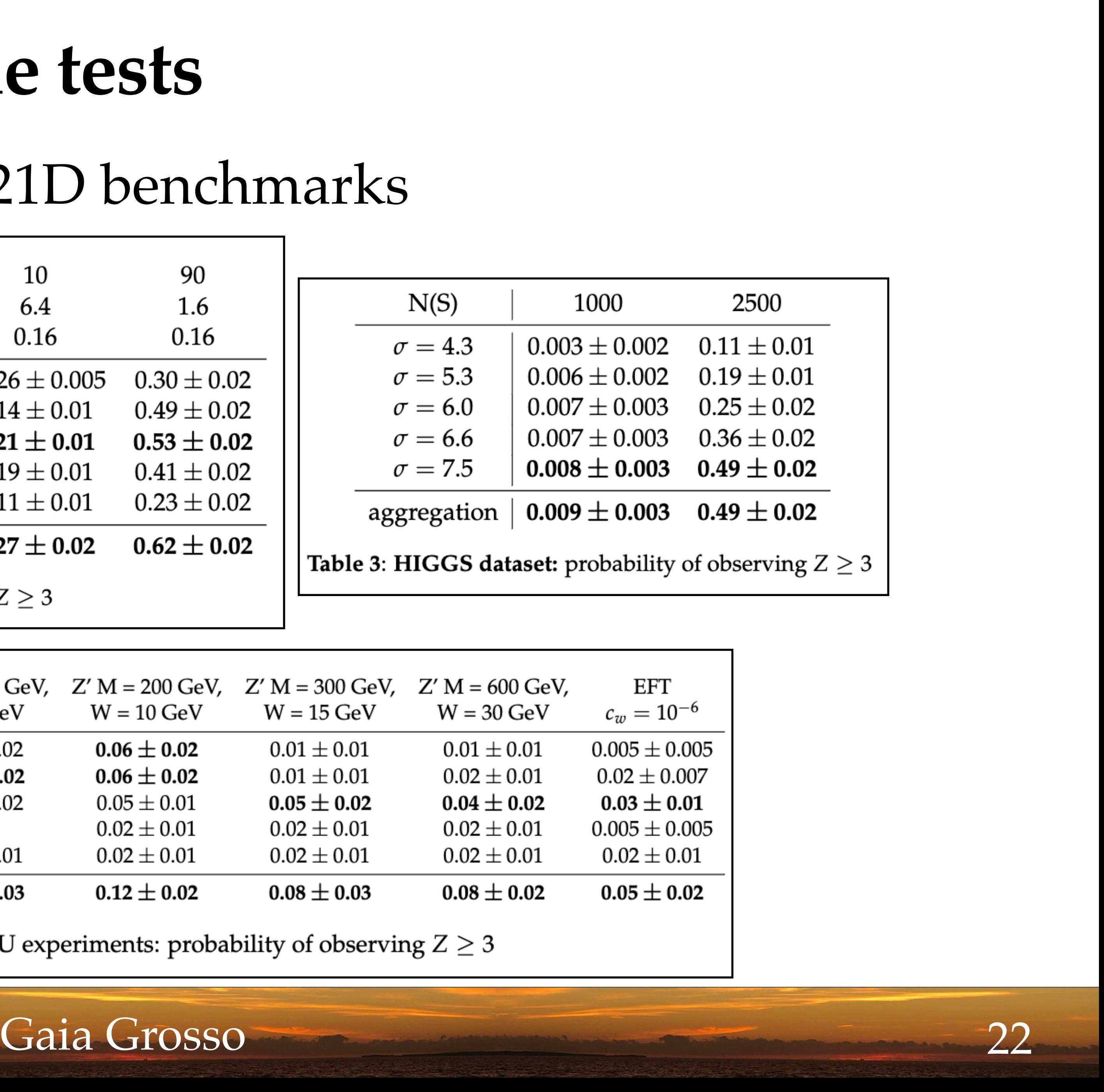

#### Preliminary results: 1D, 5D, 21D benchmarks

![](_page_21_Picture_26.jpeg)

![](_page_21_Picture_27.jpeg)

Table 2: 5D MUMU experiments: probability of observing  $Z \ge 3$ 

![](_page_21_Picture_6.jpeg)

## *Aggregation* **of multiple tests**